# **Solutions to Problems**

*Note to instructor*: In most problems involving the IRR calculation, a financial calculator has been used.

#### P9-1. LG 1: Payback period

**Basic**

- a.  $$42,000 \div $7,000 = 6 \text{ years}$
- b. The company should accept the project, since  $6 < 8$ .
- P9-2. LG 1: Payback comparisons

# **Intermediate**

- a. Machine 1:  $$14,000 \div $3,000 = 4 \text{ years}, 8 \text{ months}$ 
	- Machine 2:  $$21,000 \div $4,000 = 5 \text{ years}, 3 \text{ months}$
- b. Only Machine 1 has a payback faster than 5 years and is acceptable.
- c. The firm will accept the first machine because the payback period of 4 years, 8 months is less than the 5-year maximum payback required by Nova Products.
- d. Machine 2 has returns that last 20 years while Machine 1 has only seven years of returns. Payback cannot consider this difference; it ignores all cash inflows beyond the payback period. In this case, the total cash flow from Machine 1 is \$59,000 (\$80,000 − \$21,000) less than Machine 2.

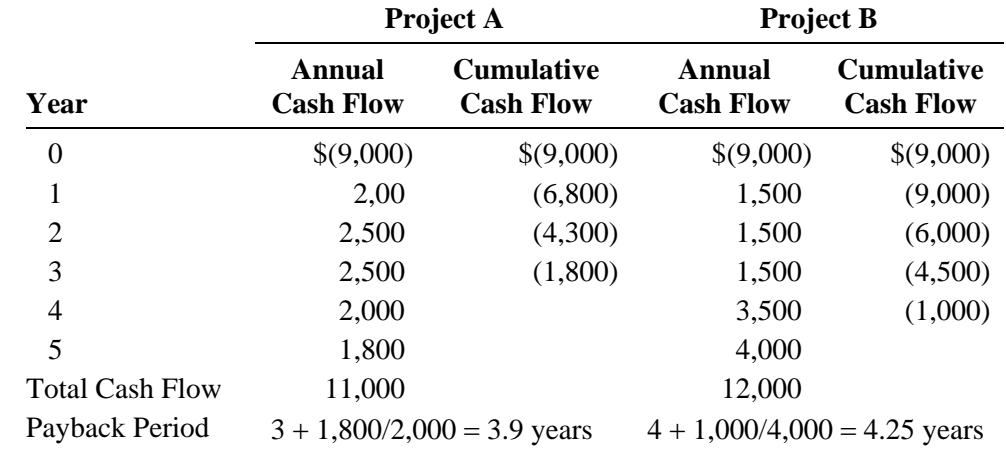

P9-3. LG 1: Personal finance: Long-term investment decisions, payback period a. and b.

- c. The payback method would select Project A since its payback of 3.9 years is lower than Project B's payback of 4.25 years.
- d. One weakness of the payback method is that it disregards expected future cash flows as in the case of Project B.

P9-4. LG 2: NPV

#### **Basic**

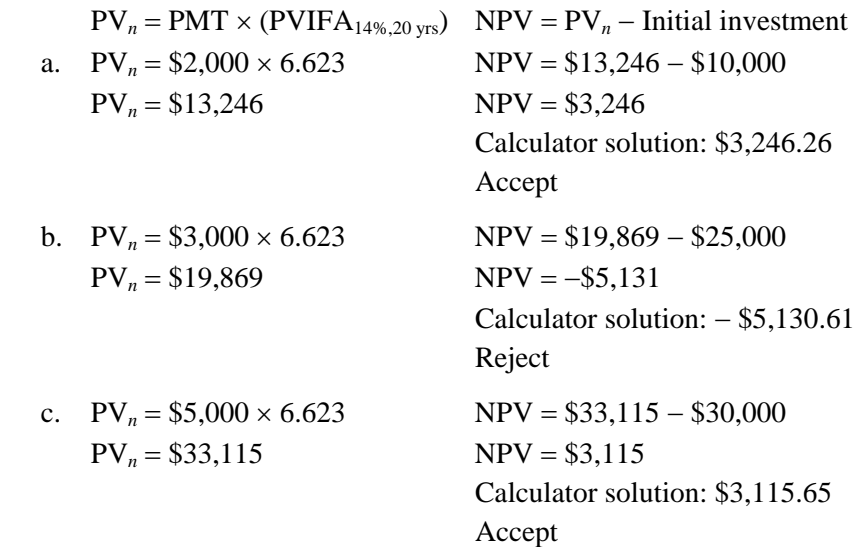

P9-5. LG 2: NPV for varying cost of capital **Basic**  $PV_n = PMT \times (PVIFA_{k\%, 8 \text{ yrs.}})$ 

a. **10%** 

 $PV_n = $5,000 \times (5.335)$ PV*<sup>n</sup>* = \$26,675  $NPV = PV<sub>n</sub> - Initial investment$  $NPV = $26,675 - $24,000$ 

 $NPV = $2,675$ Calculator solution: \$2,674.63

Accept; positive NPV

b. **12%** 

 $PV_n = $5,000 \times (4.968)$ PV*<sup>n</sup>* = \$24,840  $NPV = PV<sub>n</sub> - Initial investment$ NPV = \$24,840 − \$24,000  $NPV = $840$ Calculator solution: \$838.20 Accept; positive NPV

c. **14%**  $PV_n = $5,000 \times (4.639)$ PV*<sup>n</sup>* = \$23,195  $NPV = PV<sub>n</sub> - Initial investment$ NPV = \$23,195 − \$24,000  $NPV = -\$805$ Calculator solution: − \$805.68 Reject; negative NPV

P9-6. LG 2: NPV–independent projects

# **Intermediate**

**Project A**   $PV_n = PMT \times (PVIFA_{14\%,10 \text{ yrs.}})$  $PV_n = $4,000 \times (5.216)$ PV*<sup>n</sup>* = \$20,864 NPV = \$20,864 − \$26,000  $NPV = -\$5,136$ Calculator solution: −\$5,135.54 Reject

# **Project B—PV of Cash Inflows**

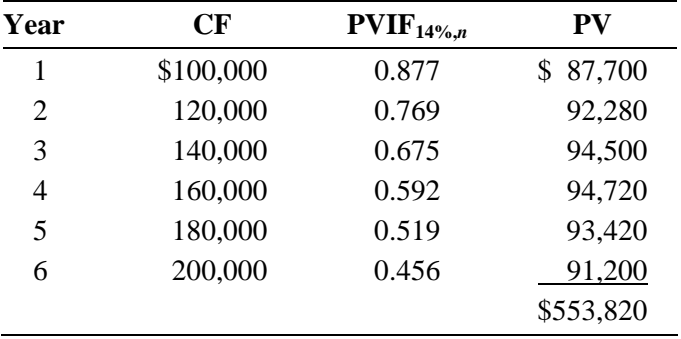

 $NPV = PV$  of cash inflows – initial investment =  $$553,820 - $500,000$  $NPV = $53,820$ Calculator solution: \$53,887.93 Accept

| Year | CF       | PVIF <sub>14%</sub> , <sub>n</sub> | PV       |
|------|----------|------------------------------------|----------|
| 1    | \$20,000 | 0.877                              | \$17,540 |
| 2    | 19,000   | 0.769                              | 14,611   |
| 3    | 18,000   | 0.675                              | 12,150   |
| 4    | 17,000   | 0.592                              | 10,064   |
| 5    | 16,000   | 0.519                              | 8,304    |
| 6    | 15,000   | 0.456                              | 6,840    |
| 7    | 14,000   | 0.400                              | 5,600    |
| 8    | 13,000   | 0.351                              | 4,563    |
| 9    | 12,000   | 0.308                              | 3,696    |
| 10   | 11,000   | 0.270                              | 2,970    |
|      |          |                                    | \$86,338 |

**Project C—PV of Cash Inflows** 

 $NPV = PV$  of cash inflows – initial investment =  $$86,338 - $170,000$  $NPV = -\$83,662$ Calculator solution: −\$83,668.24

Reject

# **Project D**

 $PV_n = PMT \times (PVIFA_{14\%, 8 \text{ yrs.}})$  $PV_n = $230,000 \times 4.639$ PV*<sup>n</sup>* = \$1,066,970  $NPV = PV<sub>n</sub> - Initial investment$ NPV = \$1,066,970 − \$950,000 NPV = \$116,970 Calculator solution: \$116,938.70 Accept

## **Project E—PV of Cash Inflows**

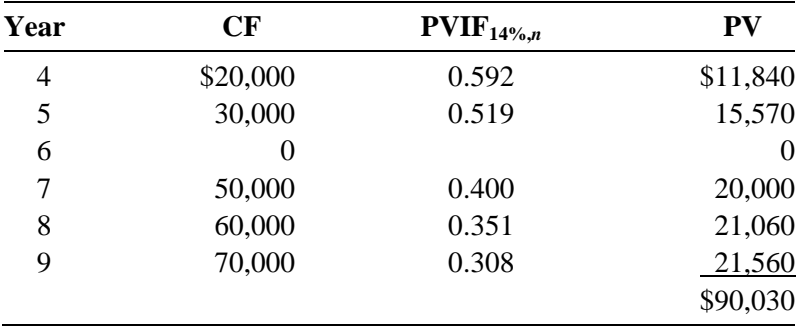

 $NPV = PV of cash inflows – initial investment$ 

NPV = \$90,030 − \$80,000 NPV = \$10,030 Calculator solution: \$9,963.63

Accept

P9-7. LG 2: NPV and maximum return

#### **Challenge**

 $PV_n = PMT \times (PVIFA_{k\%n})$ 

- a.  $PV_n = $4,000 \times (PVIFA_{10\%4})$  $PV_n = $4,000 \times (3.170)$ PV*<sup>n</sup>* = \$12,680  $NPV = PV<sub>n</sub> - Initial investment$  $NPV = $12,680 - $13,000$  $NPV = -\$320$ Calculator solution: −\$320.54 Reject this project due to its negative NPV.
- b.  $$13,000 = $4,000 \times (PVIFA_{k\%n})$  $$13,000 \div $4,000 = (PVIFA_{k\%,n})$  $3.25 = \text{PVIFA}_{9\%4}$ Calculator solution: 8.86%

8.86% is the maximum required return that the firm could have for the project to be acceptable. Since the firm's required return is 10% the cost of capital is greater than the expected return and the project is rejected.

# P9-8. LG 2: NPV–mutually exclusive projects

## **Intermediate**

 $PV_n = PMT \times (PVIFA_{k\%,n})$ a. and b.

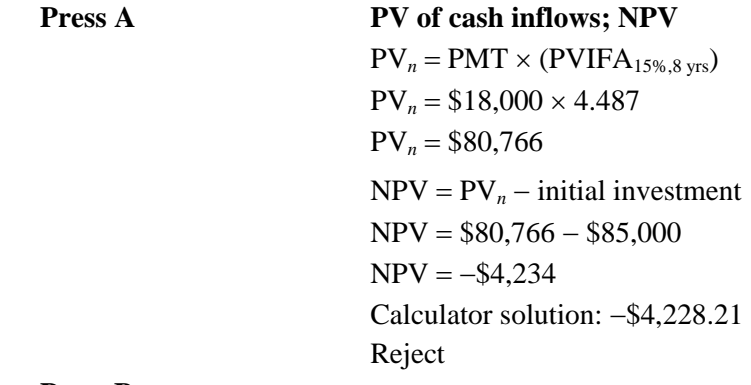

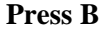

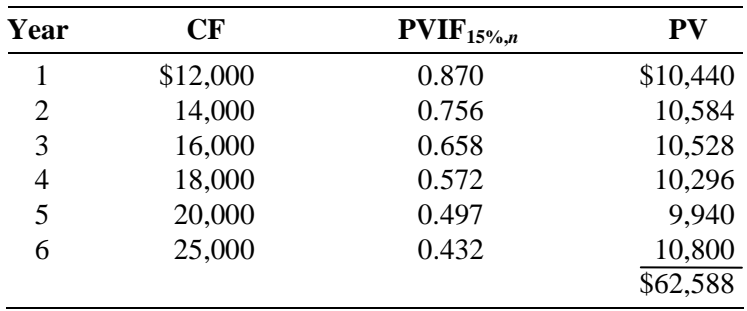

 NPV = \$62,588 − \$60,000  $NPV = $2,588$  Calculator solution: \$2,584.34 Accept

# **Press C**

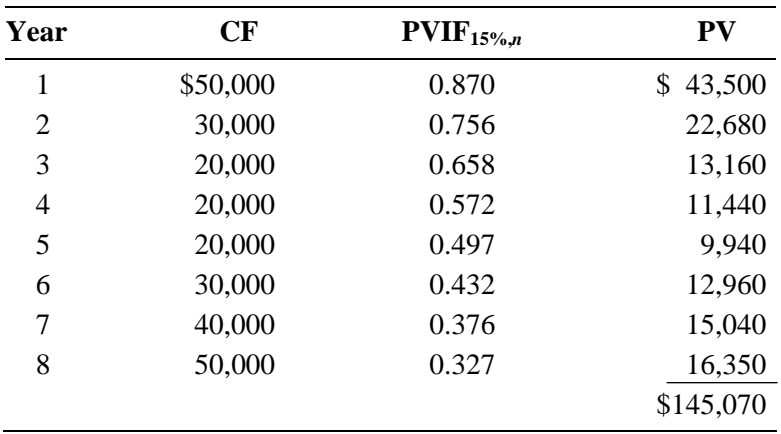

 NPV = \$145,070 − \$130,000  $NPV = $15,070$  Calculator solution: \$15,043.89 Accept

c. Ranking–using NPV as criterion

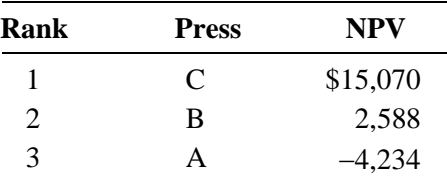

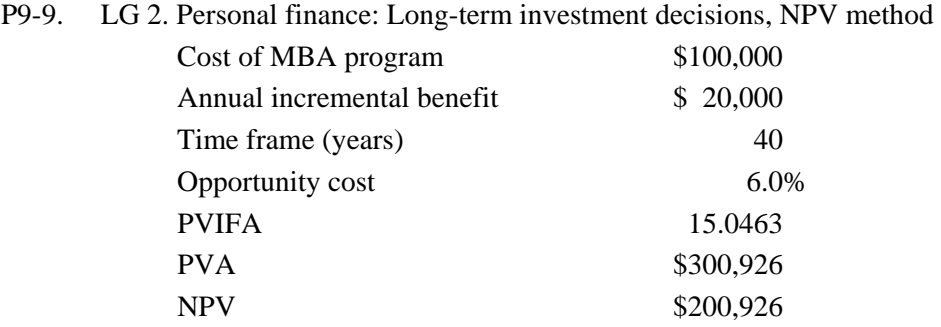

The financial benefits outweigh the cost of the MBA program.

# P9-10. LG 2: Payback and NPV **Intermediate**

a.

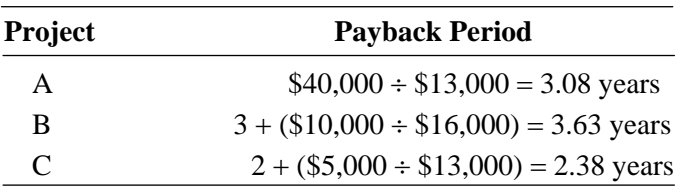

Project C, with the shortest payback period, is preferred.

**b. Project A**  $PV_n = $13,000 \times 3.274$  $PV_n = $42,562$  PV = \$42,562 − \$40,000  $NPV = $2,562$ Calculator solution: \$2,565.82

# **Project B**

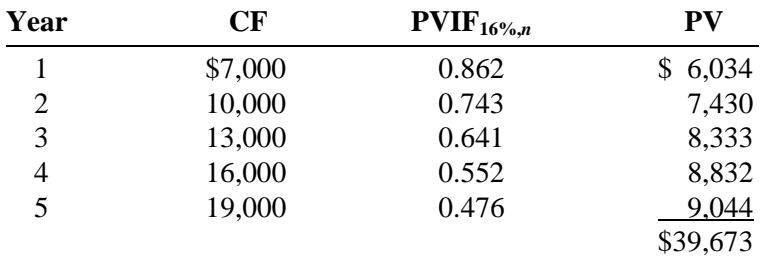

 NPV = \$39,673 − \$40,000  $NPV = -\$327$ 

Calculator solution: −\$322.53

# **Project C**

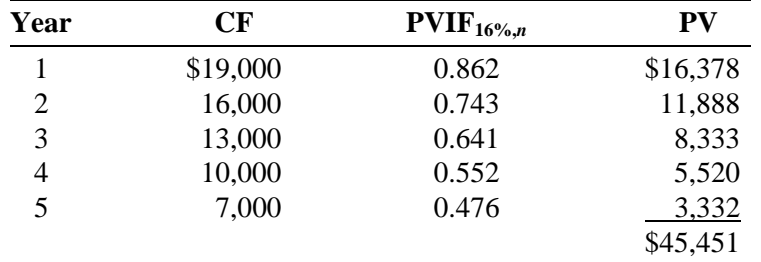

 $NPV = $45,451 - $40,000$ 

 $NPV = $5,451$ 

Calculator solution: \$5,454.17

Project C is preferred using the NPV as a decision criterion.

c. At a cost of 16%, Project C has the highest NPV. Because of Project C's cash flow characteristics, high early-year cash inflows, it has the lowest payback period and the highest NPV.

## P9-11. LG 2: IRR

#### **Intermediate**

IRR is found by solving:

$$
\$0 = \sum_{t=1}^{n} \left[ \frac{CF_t}{(1 + \text{IRR})^t} \right] - \text{initial investment}
$$

It can be computed to the nearest whole percent by the estimation method as shown for Project A below or by using a financial calculator. (Subsequent IRR problems have been solved with a financial calculator and rounded to the nearest whole percent.)

#### **Project A**

Average annuity =  $(\$20,000 + \$25,000 + 30,000 + \$35,000 + \$40,000) \div 5$ Average annuity =  $$150,000 \div 5$ Average annuity  $= $30,000$  $PVIFA_{k\%,5yrs.} = $90,000 \div $30,000 = 3.000$  $PVIFA<sub>19%,5</sub>$ <sub>yrs.</sub> = 3.0576

 $PVIFA<sub>20%,5</sub>$  yrs. = 2.991

However, try 17% and 18% since cash flows are greater in later years.

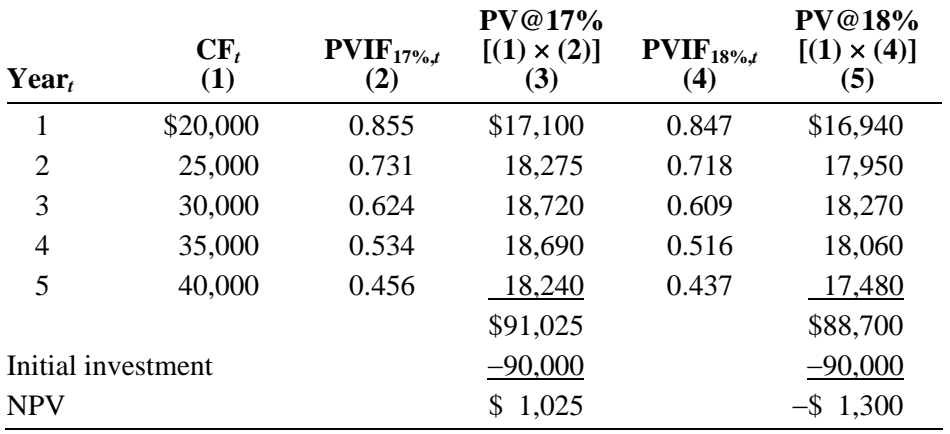

NPV at 17% is closer to \$0, so IRR is 17%. If the firm's cost of capital is below 17%, the project would be acceptable.

Calculator solution: 17.43%

### **Project B**

 $PV_n = PMT \times (PVIFA_{k\%,4 \text{ yrs.}})$  $$490,000 = $150,000 \times (PVIFA_{k\%A}$ <sub>yrs.</sub>)  $$490,000 \div $150,000 = (PVIFA_{k\%4 \text{ yrs.}})$  $3.27 = \text{PVIFA}_{k\%4 \text{ yrs.}}$ 8% < IRR < 9% Calculator solution:  $IRR = 8.62\%$ 

The firm's maximum cost of capital for project acceptability would be 8% (8.62%).

# **Project C**

 $PV_n = PMT \times (PVIFA_{k\%,5 \text{ yrs.}})$  $$20,000 = $7,500 \times (PVIFA_{k\%,5 \text{ yrs.}})$  $$20,000 \div $7,500 = (PVIFA_{k\%5 \text{ yrs.}})$  $2.67 = \text{PVIFA}_{k\%,5 \text{ yrs.}}$ 25% < IRR < 26% Calculator solution:  $IRR = 25.41\%$ 

The firm's maximum cost of capital for project acceptability would be 25% (25.41%).

## **Project D**

$$
\$0 = \frac{\$120,000}{(1 + \text{IRR})^1} + \frac{\$100,000}{(1 + \text{IRR})^2} + \frac{\$80,000}{(1 + \text{IRR})^3} + \frac{\$60,000}{(1 + \text{IRR})^4} - \$240,000
$$

 $IRR = 21\%$ ; Calculator solution:  $IRR = 21.16\%$ 

The firm's maximum cost of capital for project acceptability would be 21% (21.16%).

P9-12. LG 2: IRR–Mutually exclusive projects

#### **Intermediate**

a. and b.

**Project X** 

$$
\$0 = \frac{\$100,000}{(1 + \text{IRR})^{1}} + \frac{\$120,000}{(1 + \text{IRR})^{2}} + \frac{\$150,000}{(1 + \text{IRR})^{3}} + \frac{\$190,000}{(1 + \text{IRR})^{4}} + \frac{\$250,000}{(1 + \text{IRR})^{5}} - \$500,000
$$

 $IRR = 16\%;$  since  $IRR > cost$  of capital, accept. Calculator solution: 15.67%

#### **Project Y**

$$
$0 = \frac{$140,000}{$(1 + \text{IRR})^1} + \frac{$120,000}{$(1 + \text{IRR})^2} + \frac{$95,000}{$(1 + \text{IRR})^3} + \frac{$70,000}{$(1 + \text{IRR})^4} + \frac{$50,000}{$(1 + \text{IRR})^5} - $325,000
$$

 $IRR = 17\%;$  since  $IRR > cost$  of capital, accept. Calculator solution: 17.29%

- c. Project Y, with the higher IRR, is preferred, although both are acceptable.
- P9-13. LG: 2: Long-term investment decisions, IRR method

# **Intermediate**

 IRR is the rate of return at which NPV equals zero Computer inputs and output: 5*N*, 6,000 PMT (25,000) PV Compute IRR = 6.40% Required rate of return: 7.5% Decision: Reject investment opportunity

- P9-14. LG 2: IRR, investment life, and cash inflows **Challenge**
	- a.  $PV_n = PMT \times (PVIFA_{k\%, n})$  $$61,450 = $10,000 \times (PVIFA_{k\%,10 yrs.})$  $$61,450 \div $10,000 = PVIFA_{k\%,10 yrs.}$  $6.145 = \text{PVIFA}_{k\%,10 \text{ yrs.}}$  $k = \text{IRR} = 10\%$  (calculator solution: 10.0%) The IRR < cost of capital; reject the project.
	- b.  $PV_n = PMT \times (PVIFA_{\%n})$  $$61,450 = $10,000 \times (PVIFA<sub>15%</sub>)$  $$61,450 \div $10,000 = PVIFA_{15\%n}$  $6.145 = \text{PVIFA}_{15\%, n}$ 18 yrs.  $< n < 19$  yrs. Calculator solution: 18.23 years

The project would have to run a little over 8 more years to make the project acceptable with the 15% cost of capital.

c.  $PV_n = PMT \times (PVIFA_{15\%,10})$  $$61,450 = PMT \times (5.019)$  $$61,450 \div 5.019 = PMT$  $$12,243.48 = PMT$ Calculator solution: \$12,244.04

## P9-15. LG 2: NPV and IRR

## **Intermediate**

- a.  $PV_n = PMT \times (PVIFA_{10\%, 7 \text{ yrs.}})$  $PV_n = $4,000 \times (4.868)$ PV*<sup>n</sup>* = \$19,472  $NPV = PV<sub>n</sub> - Initial investment$ NPV = \$19,472 − \$18,250  $NPV = $1,222$ Calculator solution: \$1,223.68
- b.  $PV_n = PMT \times (PVIFA_{k\%, n})$  $$18,250 = $4,000 \times (PVIFA_{k\%,7yrs.})$  $$18,250 \div $4,000 = (PVIFA_{k\%,7 \text{ yrs.}})$  $4.563 = \text{PVIFA}_{k\%,7 \text{ yrs.}}$  $IRR = 12%$ Calculator solution: 12.01%
- c. The project should be accepted since the  $NPV > 0$  and the  $IRR >$  the cost of capital.

## P9-16. LG 1, 2: Payback, NPV, and IRR

#### **Intermediate**

- a. Payback period  $3 + (\$20,000 \div \$35,000) = 3.57$  years
- b. PV of cash inflows

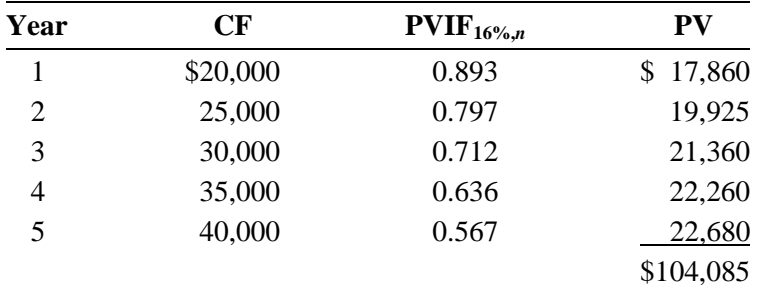

 $NPV = PV$  of cash inflows – initial investment NPV = \$104,085 − \$95,000  $NPV = $9,085$ 

Calculator solution: \$9,080.60

c.  $$0 = \frac{$20,000}{$(1 + \text{IRR})} + \frac{$25,000}{$(1 + \text{IRR})^2} + \frac{$30,000}{$(1 + \text{IRR})^3} + \frac{$35,000}{$(1 + \text{IRR})^4} + \frac{$40,000}{$(1 + \text{IRR})^5} - $95,000$ +  $\text{IRR}^1$   $(1 + \text{IRR})^2$   $(1 + \text{IRR})^3$   $(1 + \text{IRR})^4$   $(1 +$  $IRR = 15%$ Calculator solution: 15.36%

d. NPV =  $$9,085$ ; since NPV > 0; accept  $IRR = 15\%;$  since  $IRR > 12\%$  cost of capital; accept

The project should be implemented since it meets the decision criteria for both NPV and IRR.

# P9-17. LG 2, 3: NPV, IRR, and NPV profiles

## **Challenge**

a. and b.

**Project A**  PV of cash inflows:

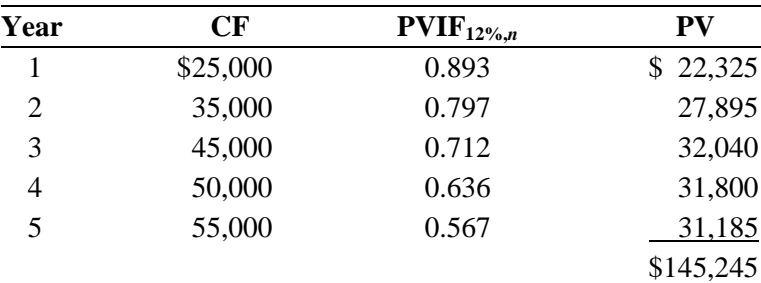

 $NPV = PV$  of cash inflows – initial investment  $NPV = $145,245 - $130,000$  $NPV = $15,245$ Calculator solution: \$15,237.71

Based on the NPV the project is acceptable since the NPV is greater than zero.

$$
\$0 = \frac{\$25,000}{(1+IRR)^1} + \frac{\$35,000}{(1+IRR)^2} + \frac{\$45,000}{(1+IRR)^3} + \frac{\$50,000}{(1+IRR)^4} + \frac{\$55,000}{(1+IRR)^5} - \$130,000
$$

 $IRR = 16%$ 

Calculator solution: 16.06%

Based on the IRR the project is acceptable since the IRR of 16% is greater than the 12% cost of capital.

#### **Project B**

PV of cash inflows:

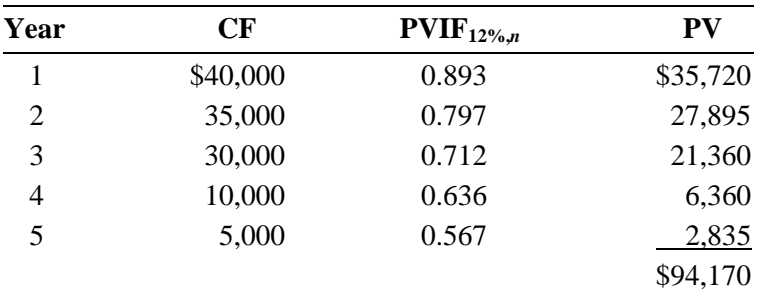

 $NPV = $94,170 - $85,000$ 

 $NPV = $9,170$ 

Calculator solution: \$9,161.79

Based on the NPV the project is acceptable since the NPV is greater than zero.

 $$0 = { $40,000 \over (1 + IRR)^1} + { $35,000 \over (1 + IRR)^2} + { $30,000 \over (1 + IRR)^3} + { $10,000 \over (1 + IRR)^4} + { $5,000 \over (1 + IRR)^5} - $85,000$ + IRR)<sup>1</sup>  $(1+IRR)^2$   $(1+IRR)^3$   $(1+IRR)^4$   $(1+$ 

 $IRR = 18%$ 

Calculator solution: 17.75%

Based on the IRR the project is acceptable since the IRR of 16% is greater than the 12% cost of capital.

c.

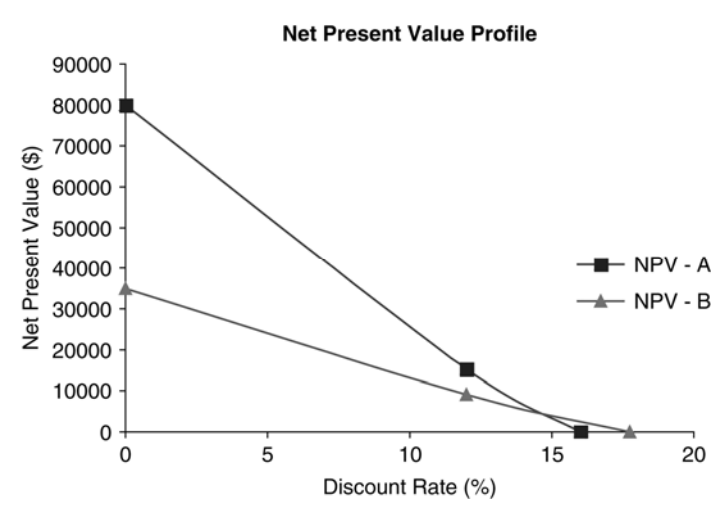

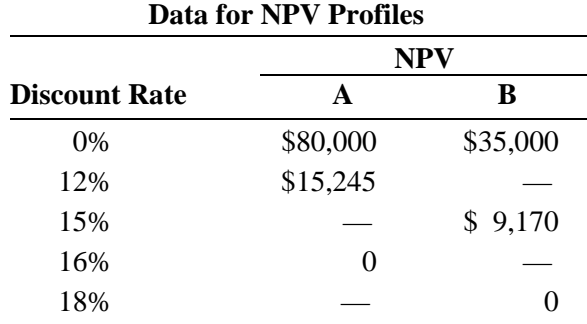

- d. The net present value profile indicates that there are conflicting rankings at a discount rate less than the intersection point of the two profiles (approximately 15%). The conflict in rankings is caused by the relative cash flow pattern of the two projects. At discount rates above approximately 15%, Project B is preferable; below approximately 15%, Project A is better. Based on Candor Enterprise's 12% cost of capital, Project A should be chosen.
- e. Project A has an increasing cash flow from Year 1 through Year 5, whereas Project B has a decreasing cash flow from Year 1 through Year 5. Cash flows moving in opposite directions often cause conflicting rankings. The IRR method reinvests Project B's larger early cash flows at the higher IRR rate, not the 12% cost of capital.
- P9-18. LG 1, 2: All techniques–decision among mutually exclusive investments **Challenge**

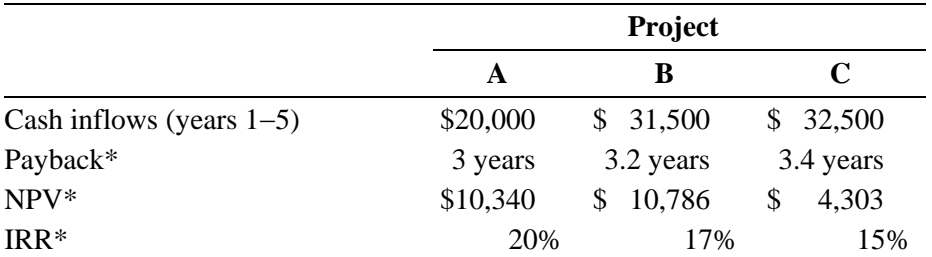

\* Supporting calculations shown below:

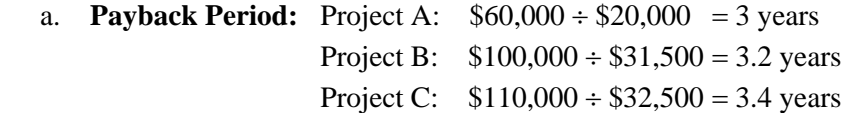

## b. **NPV**

**Project A**   $PV_n = PMT \times (PVIFA_{13\%, 5 \text{ yrs.}})$  $PV_n = $20,000 \times 3.517$  $PV_n = 70,340$  $NPV = $70,340 - $60,000$  $NPV = $10,340$ Calculator solution: \$10,344.63

# **Project B**

 $PV_n = $31,500.00 \times 3.517$  $PV_n = $110,785.50$ NPV = \$110,785.50 − \$100,000  $NPV = $10,785.50$ Calculator solution: \$10,792.78 **Project C**   $PV_n = $32,500.00 \times 3.517$ PV*<sup>n</sup>* = \$114,302.50

NPV = \$114,302.50 − \$110,000  $NPV = $4,302.50$ Calculator solution: \$4,310.02

#### c. **IRR**

# **Project, A**

NPV at 19% = \$1,152.70 NPV at 20% = -\$187.76 Since NPV is closer to zero at 20%, IRR = 20% Calculator solution: 19.86%

#### **Project B**

NPV at 17% = \$779.40 NPV at 18% = -\$1,494.11

Since NPV is closer to zero at  $17\%$ , IRR =  $17\%$ Calculator solution: 17.34%

# **Project C**

NPV at 14% = \$1,575.13 NPV at  $15% = -\$1,054.96$ 

Since NPV is closer to zero at 15%, IRR = 15% Calculator solution: 14.59%

### d.

#### **Comparative Net Present Value Profiles**

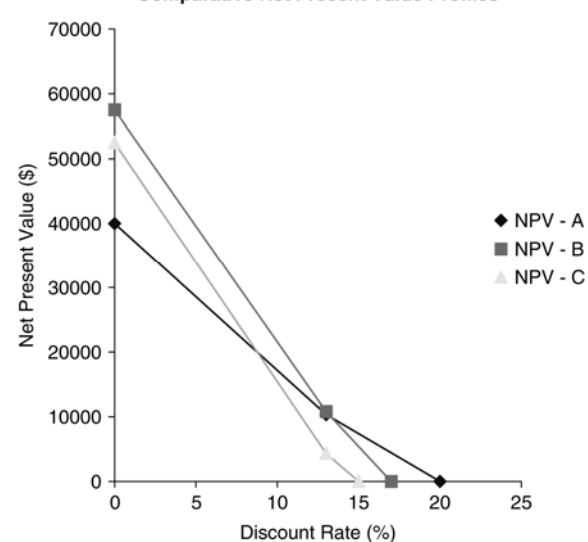

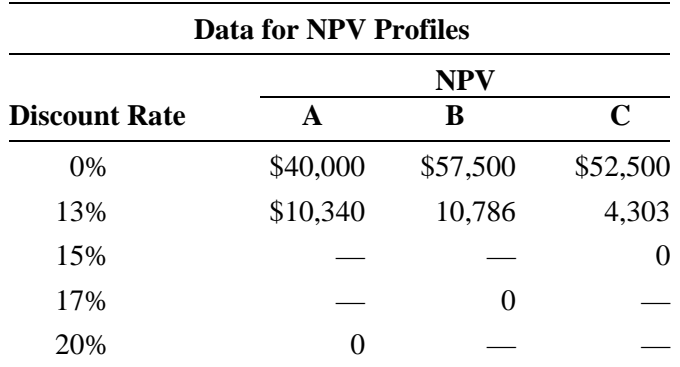

The difference in the magnitude of the cash flow for each project causes the NPV to compare favorably or unfavorably, depending on the discount rate.

- e. Even though A ranks higher in Payback and IRR, financial theorists would argue that B is superior since it has the highest NPV. Adopting B adds \$445.50 more to the value of the firm than does A.
- P9-19. LG 1, 2, 3: All techniques with NPV profile–mutually exclusive projects

## **Challenge**

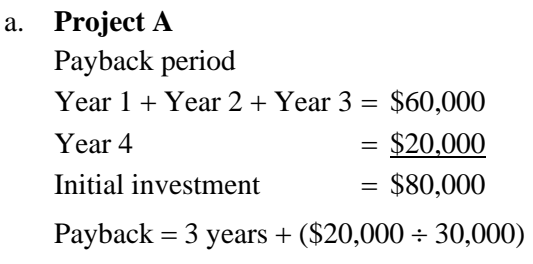

Payback  $= 3.67$  years

# **Project B**

Payback period  $$50,000 \div $15,000 = 3.33 \text{ years}$ 

b. **Project A**

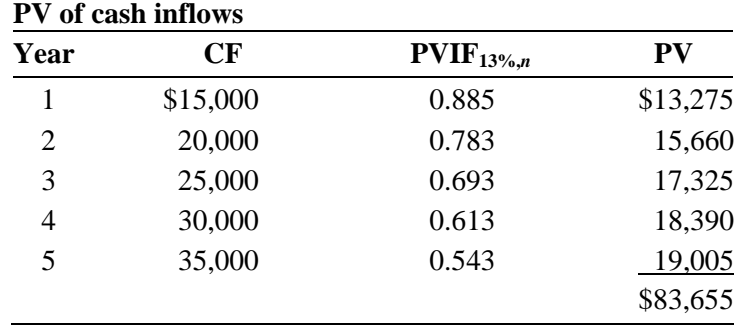

 $NPV = PV$  of cash inflows – initial investment

NPV = \$83,655 − \$80,000

 $NPV = $3,655$ 

Calculator solution: \$3,659.68

# **Project B**

 $NPV = PV$  of cash inflows – initial investment  $PV_n = PMT \times (PVIFA_{13\%, n})$  $PV_n = $15,000 \times 3.517$  $PV_n = $52,755$  $NPV = $52,755 - $50,000$  $NPV = $2,755$ Calculator solution: \$2,758.47

# c. **Project A**

$$
\$0 = \frac{\$15,000}{(1 + \text{IRR})^{1}} + \frac{\$20,000}{(1 + \text{IRR})^{2}} + \frac{\$25,000}{(1 + \text{IRR})^{3}} + \frac{\$30,000}{(1 + \text{IRR})^{4}} + \frac{\$35,000}{(1 + \text{IRR})^{5}} - \$80,000
$$

 $IRR = 15%$ 

Calculator solution: 14.61%

#### **Project B**

 $$0 = $15,000 \times (PVIFA_{k\%,5}) - $50,000$  $IRR = 15%$ Calculator solution: 15.24%

```
d.
```
Net Present Value Profile

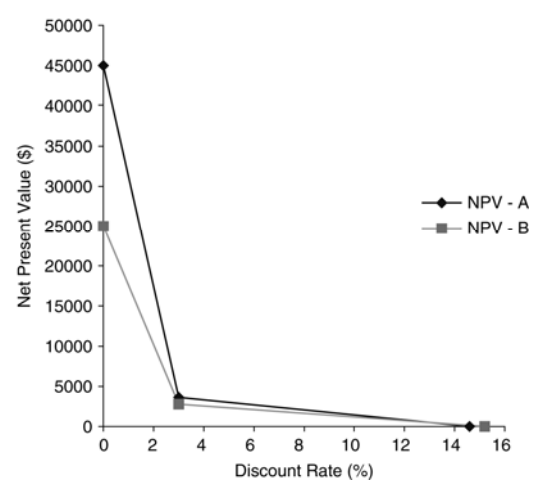

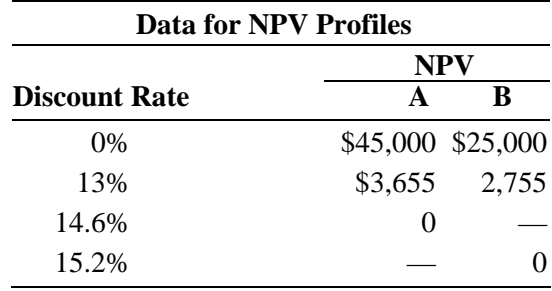

Intersection—approximately 14%

If cost of capital is above 14%, conflicting rankings occur. The calculator solution is 13.87%.

- e. Both projects are acceptable. Both have similar payback periods, positive NPVs, and equivalent IRR's that are greater than the cost of capital. Although Project B has a slightly higher IRR, the rates are very close. Since Project A has a higher NPV accept Project A.
- P9-20. LG 1, 2: Integrative–complete investment decision

### **Challenge**

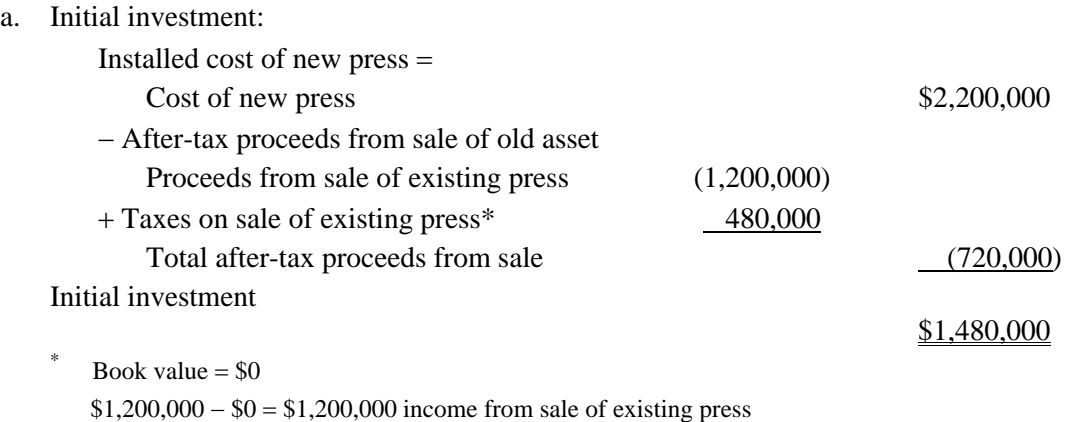

\$1,200,000 income from sale  $\times$  (0.40) = \$480,000

b.

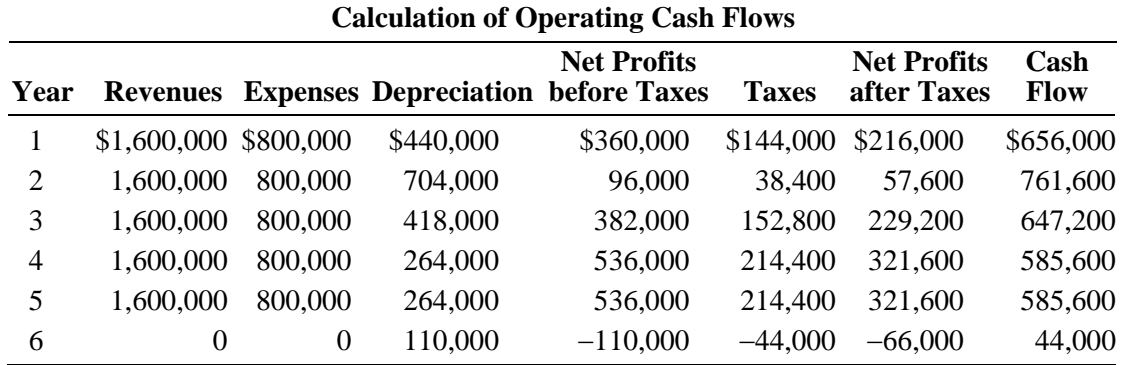

c. Payback period = 2 years +  $(\$62,400 \div \$647,200) = 2.1$  years

d. PV of cash inflows:

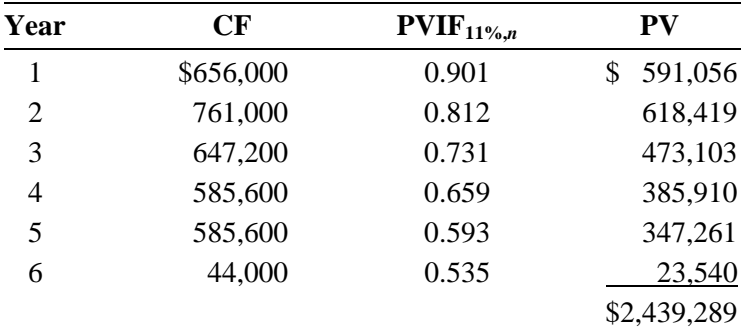

 $NPV = PV$  of cash inflows – initial investment

NPV = \$2,439,289 − \$1,480,000

NPV = \$959,289

Calculator solution: \$959,152

$$
\$0 = \frac{\$656,000}{(1 + \text{IRR})^1} + \frac{\$761,600}{(1 + \text{IRR})^2} + \frac{\$647,200}{(1 + \text{IRR})^3} + \frac{\$585,600}{(1 + \text{IRR})^4} + \frac{\$585,600}{(1 + \text{IRR})^5} + \frac{\$44,000}{(1 + \text{IRR})^6} - \$1,480,000
$$

 $IRR = 35%$ 

Calculator solution: 35.04%

- e. The NPV is a positive \$959,289 and the IRR of 35% is well above the cost of capital of 11%. Based on both decision criteria, the project should be accepted.
- P9-21. LG 2, 3: Integrative–investment decision

## **Challenge**

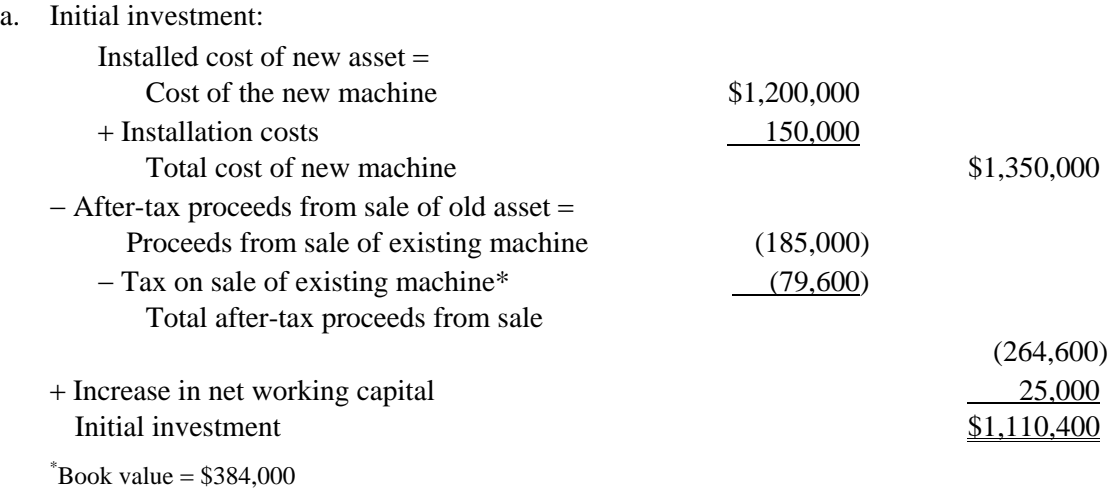

\$185,000 − \$384,000 = \$199,000 loss from sale of existing press

\$199,000 loss from sale  $\times$  (0.40) = \$79,600

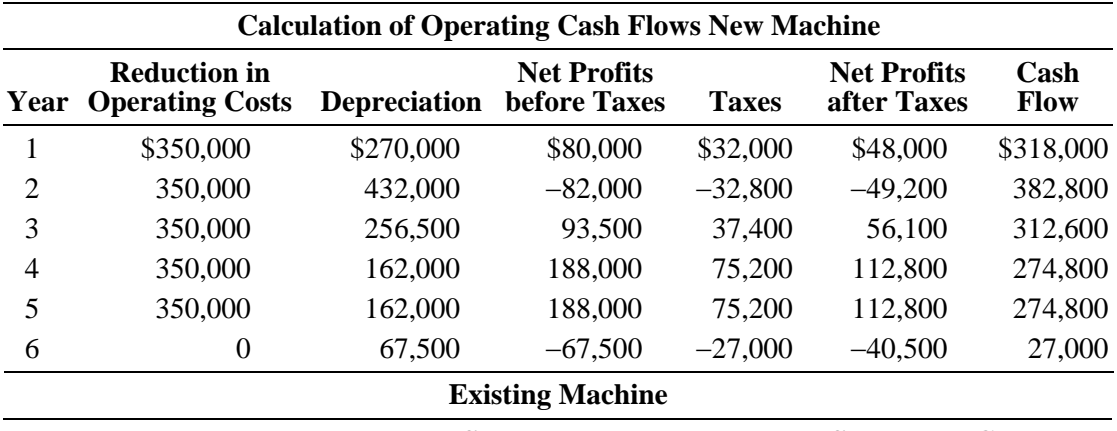

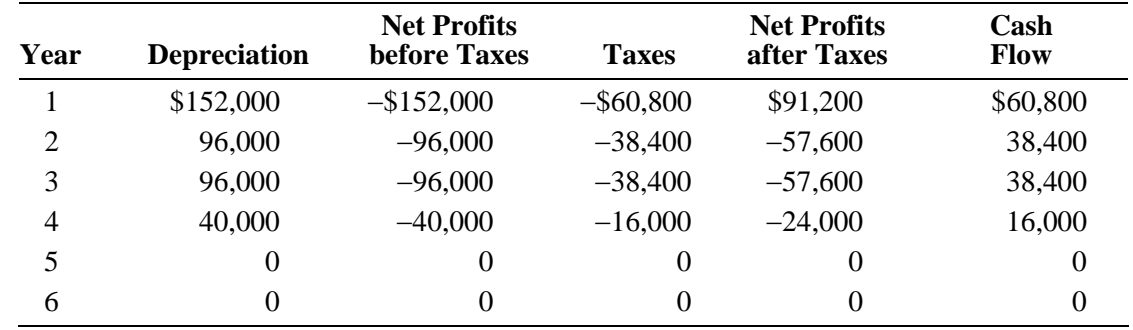

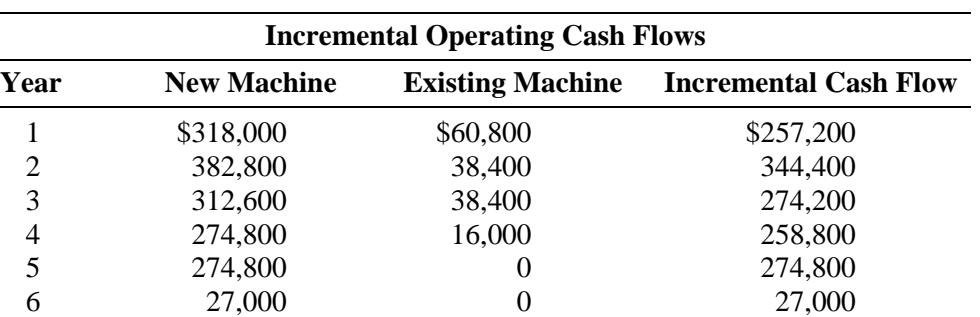

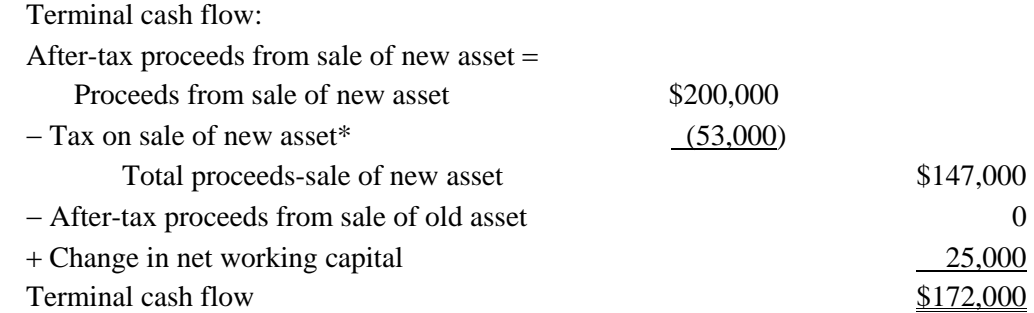

\* Book value of new machine at the end of year 5 is \$67,500 200,000 − \$67,500 = \$132,500 income from sale of old machine

 $132,500 \times 0.40 = $53,000$  tax liability

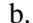

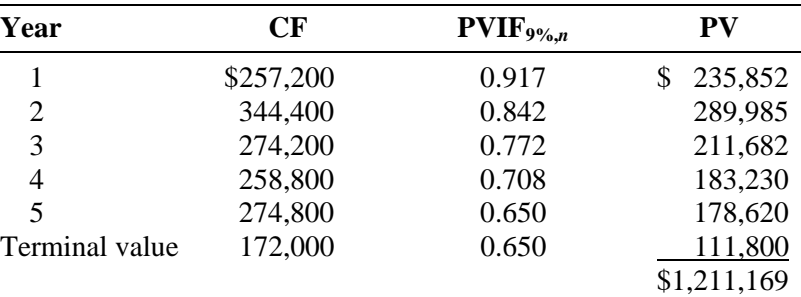

 $NPV = PV$  of cash inflows – initial investment NPV = \$1,211,169 − \$1,110,400 NPV = \$100,769

Calculator solution: \$100,900.39

c. 
$$
\$0 = \frac{\$257,200}{(1 + IRR)^1} + \frac{\$344,400}{(1 + IRR)^2} + \frac{\$274,200}{(1 + IRR)^3} + \frac{\$258,800}{(1 + IRR)^4} + \frac{\$446,800}{(1 + IRR)^5} - \$1,110,400
$$
  
IRR = 12.2%  
Calculator solution: 12.24%

- d. Since the  $NPV > 0$  and the  $IRR > cost$  of capital, the new machine should be purchased.
- e. 12.24%. The criterion is that the IRR must equal or exceed the cost of capital; therefore, 12.24% is the lowest acceptable IRR.
- P9-22. LG 4: Real options and the strategic NPV **Intermediate** 
	- a. Value of real options  $=$  value of abandonment  $+$  value of expansion  $+$  value of delay Value of real options =  $(0.25 \times $1,200) + (0.30 \times $3,000) + (0.10 \times $10,000)$ Value of real options =  $$300 + $900 + $1,000 = $2,200$  $NPV_{\text{strategies}} = NPV_{\text{traditional}} + Value of real options = -1,700 + 2,200 = $500$
	- b. Due to the added value from the options Rene should recommend acceptance of the capital expenditures for the equipment.
	- c. In general this problem illustrates that by recognizing the value of real options a project that would otherwise be unacceptable (NPV $_{\text{traditional}}$  < 0) could be acceptable (NPV $_{\text{strategies}}$  > 0). It is thus important that management identify and incorporate real options into the NPV process.

#### P9-23. LG 4: Capital Rationing-IRR and NPV Approaches

#### **Intermediate**

a. Rank by IRR

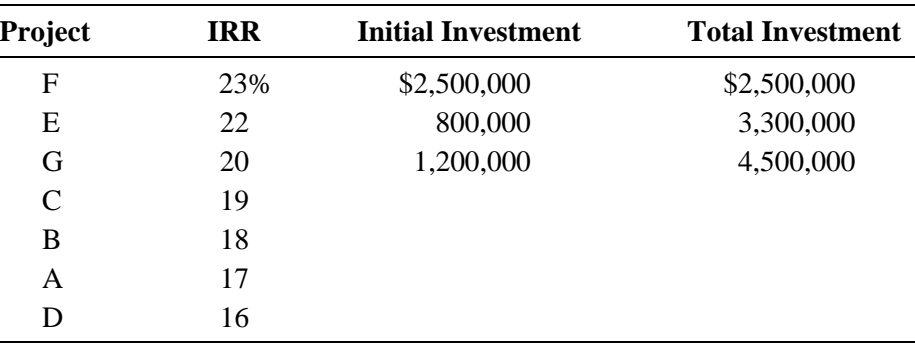

Projects F, E, and G require a total investment of \$4,500,000 and provide a total present value of \$5,200,000, and therefore a net present value of \$700,000.

b. Rank by NPV (NPV =  $PV$  – Initial investment)

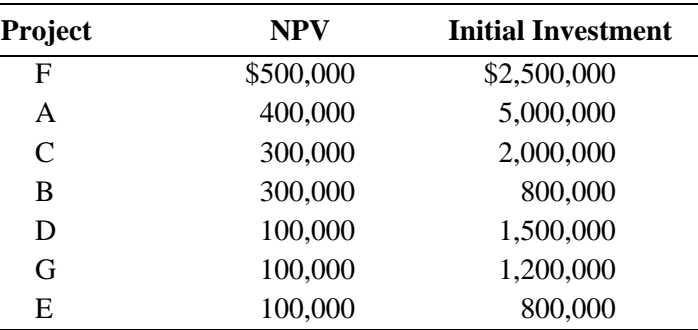

Project A can be eliminated because, while it has an acceptable NPV, its initial investment exceeds the capital budget. Projects F and C require a total initial investment of \$4,500,000 and provide a total present value of \$5,300,000 and a net present value of \$800,000. However, the best option is to choose Projects B, F, and G, which also use the entire capital budget and provide an NPV of \$900,000.

- c. The internal rate of return approach uses the entire \$4,500,000 capital budget but provides \$200,000 less present value (\$5,400,000 – \$5,200,000) than the NPV approach. Since the NPV approach maximizes shareholder wealth, it is the superior method.
- d. The firm should implement Projects B, F, and G, as explained in Part (c).
- P9-24. LG 4: Capital Rationing-NPV Approach

## **Intermediate**

a.

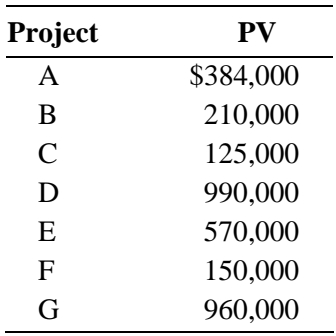

b. The optimal group of projects is Projects C, F, and G, resulting in a total net present value of \$235,000. Project G would be accepted first because it has the highest NPV. Its selection leaves enough of the capital budget to also accept Project C and Project F.

## P9-25. L 6: Ethics problem

# **Challenge**

 Student answers will vary. Some students might argue that companies should be held accountable for any and all pollution that they cause. Other students may take the larger view that the appropriate goal should be the reduction of overall pollution levels and that carbon credits are a way to achieve that goal. From an investor standpoint, carbon credits allow the polluting firm to meet legal obligations in the most cost-effective manner, thus improving the bottom line for the company and investor.

# ■ Case

# **Making Norwich Tool's Lathe Investment Decision**

The student is faced with a typical capital budgeting situation in Chapter 9's case. Norwich Tool must select one of two lathes that have different initial investments and cash inflow patterns. After calculating both unsophisticated and sophisticated capital budgeting techniques, the student must reevaluate the decision by taking into account the higher risk of one lathe.

1. Payback period

**Lathe A:**  Years 1–4  $= $644,000$ Payback = 4 years + ( $$16,000 \div $450,000$ ) = 4.04 years **Lathe B:**  Years  $1-3$  = \$304,000 Payback = 3 years +  $(\$56,000 \div \$86,000)$  = 3.65 years Lathe A will be rejected since the payback is longer than the 4-year maximum accepted, and Lathe B is accepted because the project payback period is less than the 4-year payback cutoff.

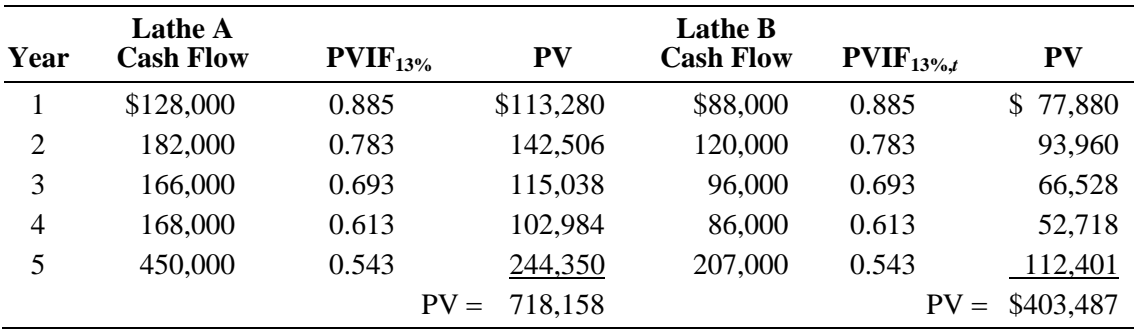

2. a. **NPV**

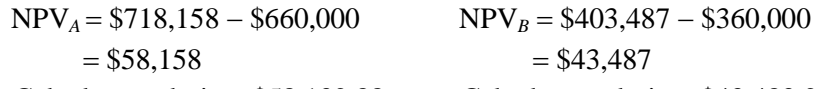

Calculator solution: \$58,132.88 Calculator solution: \$43,483.24

## b. **IRR**

## **Lathe A**

$$
\$0 = \frac{\$128,000}{(1 + \text{IRR})^{1}} + \frac{\$182,000}{(1 + \text{IRR})^{2}} + \frac{\$166,000}{(1 + \text{IRR})^{3}} + \frac{\$168,000}{(1 + \text{IRR})^{4}} + \frac{\$450,000}{(1 + \text{IRR})^{5}} - \$660,000
$$

 $IRR = 16%$ 

Calculator solution: 15.95%

#### **Lathe B**

$$
$0 = \frac{$88,000}{$(1 + \text{IRR})^1} + \frac{$120,000}{$(1 + \text{IRR})^2} + \frac{$96,000}{$(1 + \text{IRR})^3} + \frac{$86,000}{$(1 + \text{IRR})^4} + \frac{$207,000}{$(1 + \text{IRR})^5} - $360,000
$$

 $IRR = 17%$ 

Calculator solution: 17.34%

 Under the NPV rule both lathes are acceptable since the NPVs for A and B are greater than zero. Lathe A ranks ahead of B since it has a larger NPV. The same accept decision applies to both projects with the IRR, since both IRRs are greater than the 13% cost of capital. However, the ranking reverses with the 17% IRR for B being greater than the 16% IRR for Lathe A.

## 3. Summary

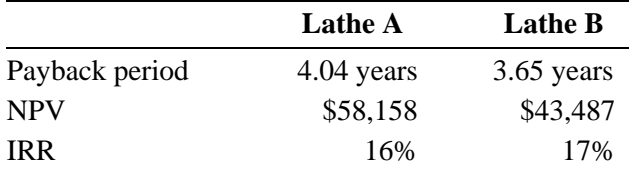

 Both projects have positive NPVs and IRRs above the firm's cost of capital. Lathe A, however, exceeds the maximum payback period requirement. Because it is so close to the 4-year maximum and this is an unsophisticated capital budgeting technique, Lathe A should not be eliminated from consideration on this basis alone, particularly since it has a much higher NPV.

 If the firm has unlimited funds, it should choose the project with the highest NPV, Lathe A, in order to maximize shareholder value. If the firm is subject to capital rationing, Lathe B, with its shorter payback period and higher IRR, should be chosen. The IRR considers the relative size of the investment, which is important in a capital rationing situation.

4. To create an NPV profile it is best to have at least 3 NPV data points. To create the third point an 8% discount rate was arbitrarily chosen. With the 8% rate the NPV for Lathe A is \$176,077 and the NPV for Lathe B is \$104,663

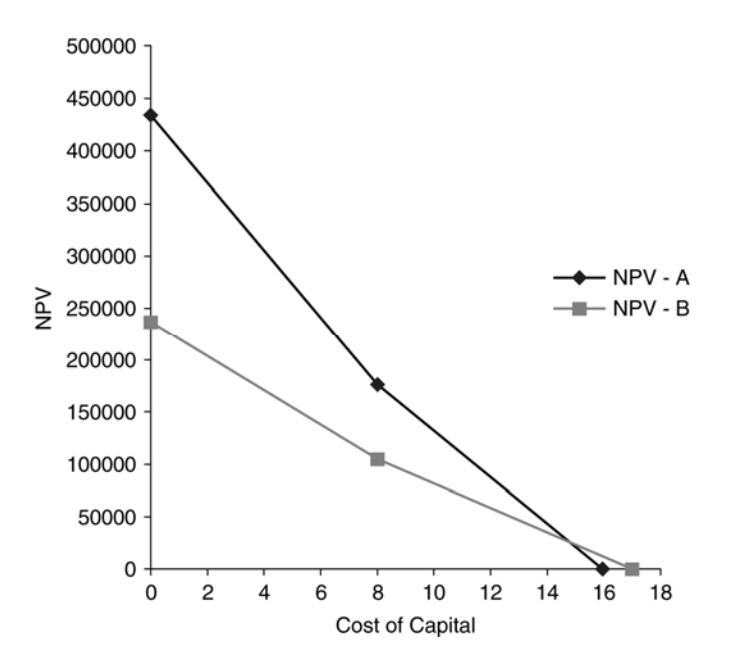

Lathe B is preferred over Lathe A based on the IRR. However, as can be seen in the NPV profile, to the left of the cross-over point of the two lines Lathe A is preferred. The underlying cause of this conflict in rankings arises from the reinvestment assumption of NPV versus IRR. NPV assumes the intermediate cash flows are reinvested at the cost of capital, while the IRR has cash flows being reinvested at the IRR. The difference in these two rates and the timing of the cash flows will determine the cross-over point.

5. On a theoretical basis Lathe A should be preferred because of its higher NPV and thus its known impact on shareholder wealth. From a practical perspective Lathe B may be selected due to its higher IRR and its faster payback. This difference results from managers preference for evaluating decisions based on percent returns rather than dollar returns, and on the desire to get a return of cash flows as quickly as possible.

# ■ Spreadsheet Exercise

The answer to Chapter 9's Drillago Company spreadsheet problem is located in the Instructor's Resource Center *at www.prenhall.com*/*irc*.

# ■ A Note on Web Exercises

A series of chapter-relevant assignments requiring Internet access can be found at the book's Companion Website at *http:*//*www.prenhall.com*/*gitman*. In the course of completing the assignments students access information about a firm, its industry, and the macro economy, and conduct analyses consistent with those found in each respective chapter.